**Photoshop 2021 (Version 22.4.1) jb-keygen.exe [Latest-2022]**

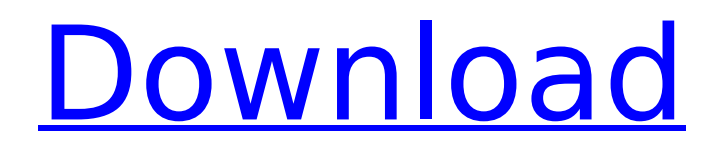

### **Photoshop 2021 (Version 22.4.1) Crack Download**

Because Photoshop has such a large installed user base, programs that mimic Photoshop functionality are available for free on the Internet for downloading from

`www.photoshop.com/home/photoshop-free.html`. \* \* \* ## Using the Pen Tool Photoshop's \_pen\_ tool is a single-line tool to mark new points on an image. Although you cannot drag it around, you can extend or reduce it by selecting the tool and using the small arrow buttons on the right side of the tool. You can also resize it simply by adjusting the width of the tool. To use the pen tool, follow these steps: 1. \*\*Create a new document with the desired size.\*\* 2. \*\*Place the cursor at the top of the canvas.\*\* 3. \*\*Click and drag the cursor down to create a new point.\*\* You don't have to click to the bottom of the canvas to create a point; you can create points in any vertical position on the canvas. A new point creates a dotted line from the previous point, as shown in Figure 5-6. FIGURE 5-6: The pen tool enables you to draw freehand lines and curves. You can either click or drag the pen, depending on how you want to draw your path. After you finish drawing the path, you can also control its transparency by using the Feather option, which defines how much the path's thickness blends with the previous path. To erase an existing path, you can select the stroke and use the Eraser tool. To edit the existing path, use the Direct Selection tool, as shown in Figure 5-7. FIGURE 5-7: Use the Direct Selection tool to edit existing paths. The rest of this chapter focuses on using the Pen tool and how to draw freehand. To understand how to create objects in Photoshop, see Chapter 8. # CREATING PATH OBJECTS WITH THE LATTICE FILL METHOD The Pen tool's native path creation process works similarly to the Lattice Fill method discussed in Chapter 4. After you create a path by clicking, you can click elsewhere on the canvas and drag your pen. That action creates an object  $-$  a new path — whose end point is the point where you released the pen. As shown in Figure 5-8, the first and last path points are joined by straight line segments. However, the path object

## **Photoshop 2021 (Version 22.4.1) Crack+ License Code & Keygen [Latest]**

It is included with all Canon DSLR and Nikon DSLR cameras for much less than the cost of other image editing software and the included Elements 13 app makes it easy to save new files and organize photos. Here are 8 easy things you can do with Photoshop Elements to add fun to your photos and make them more appealing: 1. Create an Instagram-like backdrop If you're looking for a way to add a fun backdrop to a photo, look no further than Photoshop Elements. There are plenty of free templates on the Internet to choose from, including fun circus animals, fire trucks and even a helicopter. You can download the templates from Google Images and just customize them a bit. Draw your own templates by grabbing a word template and adding in words that speak to you. For example, if you are a country music fan, the word "music" could be replaced with stars or a guitar to make a custom rock-star backdrop. 2. Snap your dog in the shot If you have a dog, you know how challenging it can be to capture a good photo. However, Photoshop Elements makes it easy to add your dog into the shot, giving you a variety of options. 3. Add character to a photo Photoshop Elements gives you a wide range of different tools and layers to add personality and character to your photos. For example, it can easily turn a photo of a child into a composite of a cartoon character. Just select a character on Google Images and add it to the background, giving it a storybook quality. This approach is great if you are trying to make kids laugh. 3. Style a photo Photoshop Elements makes it easy to add a fun retro feel to your photos. You can change the color of a photo, crop it and use different effects to enhance it. Try to recreate this retro look using some of these free templates found on the Internet. 4. Create a mosaic Think outside the box with this fun Photoshop Elements technique. Combine several photos into a mosaic and then add some creative touches to brighten up the photo. You can also change the size of the images, fit them into a larger grid, add a border and change the color of the images. 5. Add a rainbow to a flat photo Have you seen someone take a flat photo and turn it into a rainbow? Well, there are multiple ways you can do this and Photoshop Elements is one of 388ed7b0c7

### **Photoshop 2021 (Version 22.4.1) With Product Key**

You've probably read about some of the things he's done, but you're probably interested in how he gets away with it. This is Backstreet Boys singer, Nick Carter, AKA, "The Menace." The Menace has been using force to take advantage of women. He has been taking advantage of women since he was a teenager. Most of the time, it was harmless. He's a guy. He's young and single and he has his work cut out for him in this world. Not like, say, a porn actor or a guy who makes porn movies. Nick Carter had something else. He was popular. And so, he gained the power to blackmail women, on behalf of himself and his friends. New York Magazine reported this week that Carter, along with his "buddies," would show up at strangers' houses in New York to ask who their friends were. Nick Carter would then, apparently without their consent, call or text those friends, threatening to contact their children's schools and ex-boyfriends unless the friend put up photos of the women. Carter and his friends also would leak nude photos of these women, which of course, "leaks" out to anyone who has searched for these pictures. And then, you have to wonder what the young women are thinking. Do they really think any of their friends want to know that they were photographed when they were teens or when they were young girls? Do they think they want their names or the names of their child's friends or schools put out on the Internet? How much of their life do they own, anyway? It's no wonder that these women were intimidated. They were, after all, teenagers. By the time they were "unfriends" with Carter and his friends, they were probably used to being the "target" of male attention and even power. Carter and his buddies were often invited in by these women. After all, they were "friends." But their behavior was really none of their business. Carter and his buddies carried their incessant moral posturing of "dating" or being "friends" well into their 20s. In other words, this was, by now

#### **What's New in the Photoshop 2021 (Version 22.4.1)?**

Your special day will be extra special this year! Each bridal session we meet with is unique because our goal is to capture the very essence of the bride and groom as well as reflect the personality and style of the couple. As a photographer with over 20 years experience, I believe it is imperative to get the most out of our time together to create the ultimate portrait of your special day. If you have an idea of how you want your day to be and would love to see a sample of what our experience can do for your wedding images, please contact us at session@justhavinglove.ca to schedule a personal consultation.1. Field of the Invention The present invention generally relates to imagesetters and image recorders and, more particularly, to an image former for feeding a recording medium to an image recording area and an image recorder in which a recorded image is erased from the recording medium. 2. Description of the Related Art A conventional image recorder for reproducing a recorded image with an erasing portion and discarding the recording medium is described in, for example, Japanese Patent Unexamined Publication No. 7-206672. In this image recorder, the recording medium (e.g., an OHP sheet) which has an image recorded therein is transported to the erasing portion. The erasing portion includes a light source. The recording medium on which the recorded image is erased is transported to a reject portion which is disposed upstream of the erasing portion. The conventional image recorder has a drawback. Specifically, a recording medium on which a recorded image is erased with the erasing portion travels through the reject portion and remains unused. Such a recording medium generally has been discarded as a reject. Thus, the conventional image recorder has a drawback in that the recording medium has not been effectively used. In this image recorder, a single light source is used to erase the recorded image. Since the light source must be capable of erasing the recorded image over a wide area, the recording medium must be moved over a long distance. Such long distance movement complicates the structure of the image recorder. To overcome this drawback, it may be possible to use two light sources. However, the image recorder must have two light sources, thereby increasing manufacturing costs and adding complexity to the image recorder. It is therefore an object of the present invention to provide an

image former capable of effectively reusing a recording medium. It is another object of the present invention to provide an image recorder capable of effectively

# **System Requirements:**

OS: Windows Vista, 7, 8/8.1, 10 Processor: 2.8 GHz Intel Core i5 Memory: 2GB RAM Hard Disk: 2 GB Graphics: NVIDIA GeForce GTS 450 2GB, AMD Radeon R9 270 2GB, or Intel HD 4000 1GB DirectX: Version 11 Other Requirements: An internet connection is required. THE BEGINNING Cyberpunk 2077 is a masterpiece of escapism. Despite the fact that the game, like all Witcher games,

<https://ministryoftheword.org/wp-content/uploads/2022/07/wajital.pdf> [https://www.southwickma.org/sites/g/files/vyhlif1241/f/uploads/zoning\\_districts\\_1.pdf](https://www.southwickma.org/sites/g/files/vyhlif1241/f/uploads/zoning_districts_1.pdf) [https://hissme.com/upload/files/2022/07/8tApg9otzQxBvJMdLU7Z\\_05\\_4f1b3f3838ad0507ef164de716](https://hissme.com/upload/files/2022/07/8tApg9otzQxBvJMdLU7Z_05_4f1b3f3838ad0507ef164de71671e155_file.pdf) [71e155\\_file.pdf](https://hissme.com/upload/files/2022/07/8tApg9otzQxBvJMdLU7Z_05_4f1b3f3838ad0507ef164de71671e155_file.pdf) <https://www.bellecorp.com/sites/default/files/webform/lincsilv853.pdf> <https://www.calstatela.edu/system/files/webform/ardharm695.pdf> <https://www.cameraitacina.com/en/system/files/webform/feedback/tarcar332.pdf> [http://www.chandabags.com/photoshop-2021-version-22-3-1-serial-number-free-download-3264bit](http://www.chandabags.com/photoshop-2021-version-22-3-1-serial-number-free-download-3264bit-updated-2022/)[updated-2022/](http://www.chandabags.com/photoshop-2021-version-22-3-1-serial-number-free-download-3264bit-updated-2022/) [http://lutcazon.yolasite.com/resources/Photoshop-2021-Version-225-HACK--Free-Download-](http://lutcazon.yolasite.com/resources/Photoshop-2021-Version-225-HACK--Free-Download-X64-Updated2022.pdf)[X64-Updated2022.pdf](http://lutcazon.yolasite.com/resources/Photoshop-2021-Version-225-HACK--Free-Download-X64-Updated2022.pdf) [https://thecryptowars.com/adobe-photoshop-2021-version-22-5-1-serial-number-and-product-key](https://thecryptowars.com/adobe-photoshop-2021-version-22-5-1-serial-number-and-product-key-crack-activation-key-2/)[crack-activation-key-2/](https://thecryptowars.com/adobe-photoshop-2021-version-22-5-1-serial-number-and-product-key-crack-activation-key-2/) [https://lerochlab.fr/wp-content/uploads/2022/07/Adobe\\_Photoshop\\_2021\\_Version\\_2210\\_keygen\\_gene](https://lerochlab.fr/wp-content/uploads/2022/07/Adobe_Photoshop_2021_Version_2210_keygen_generator___License_Keygen_Download.pdf) rator License Keygen Download.pdf <https://www.eeimi.com/wp-content/uploads/2022/07/1656982467-c7cb81bfff57fa3.pdf> <https://pikecounty911.org/sites/default/files/webform/casredm17.pdf> <https://thelacypost.com/adobe-photoshop-2020-updated-2022/> <https://buycoffeemugs.com/photoshop-2021-version-22-3-jb-keygen-exe-winmac-april-2022/> <http://www.bayislistings.com/wp-content/uploads/2022/07/bernchu.pdf> [https://gogathr.live/upload/files/2022/07/r69reVnRV8dx496LgI3L\\_05\\_4f1b3f3838ad0507ef164de7167](https://gogathr.live/upload/files/2022/07/r69reVnRV8dx496LgI3L_05_4f1b3f3838ad0507ef164de71671e155_file.pdf) [1e155\\_file.pdf](https://gogathr.live/upload/files/2022/07/r69reVnRV8dx496LgI3L_05_4f1b3f3838ad0507ef164de71671e155_file.pdf) [https://mentorus.pl/wp-content/uploads/2022/07/Adobe\\_Photoshop\\_2022\\_Version\\_2341.pdf](https://mentorus.pl/wp-content/uploads/2022/07/Adobe_Photoshop_2022_Version_2341.pdf) [http://networks786.ovh/upload/files/2022/07/VH4JrqQ5Yc12PujvUdxC\\_05\\_4f1b3f3838ad0507ef164de](http://networks786.ovh/upload/files/2022/07/VH4JrqQ5Yc12PujvUdxC_05_4f1b3f3838ad0507ef164de71671e155_file.pdf) [71671e155\\_file.pdf](http://networks786.ovh/upload/files/2022/07/VH4JrqQ5Yc12PujvUdxC_05_4f1b3f3838ad0507ef164de71671e155_file.pdf) [https://www.careerfirst.lk/sites/default/files/webform/cv/Photoshop-2021-version-22\\_0.pdf](https://www.careerfirst.lk/sites/default/files/webform/cv/Photoshop-2021-version-22_0.pdf) <https://redisoft.institute/blog/index.php?entryid=6926> [https://www.vsv7.com/upload/files/2022/07/BRoUbWi6Na7CS9HKIWN3\\_05\\_23faf2ec5872490e3000d0](https://www.vsv7.com/upload/files/2022/07/BRoUbWi6Na7CS9HKIWN3_05_23faf2ec5872490e3000d063413b4b9e_file.pdf) [63413b4b9e\\_file.pdf](https://www.vsv7.com/upload/files/2022/07/BRoUbWi6Na7CS9HKIWN3_05_23faf2ec5872490e3000d063413b4b9e_file.pdf) <https://bistrot-francais.com/photoshop-2021-version-22-3-activation-full-version-x64-april-2022/> <http://www.gambians.fi/adobe-photoshop-express-with-license-key-latest/social-event/children/> <https://www.reperiohumancapital.com/system/files/webform/daiabask619.pdf> [https://www.rosatugores.com/wp](https://www.rosatugores.com/wp-content/uploads/Adobe_Photoshop_2021_Version_224_Crack__Serial_Number__Free_X64.pdf)[content/uploads/Adobe\\_Photoshop\\_2021\\_Version\\_224\\_Crack\\_\\_Serial\\_Number\\_\\_Free\\_X64.pdf](https://www.rosatugores.com/wp-content/uploads/Adobe_Photoshop_2021_Version_224_Crack__Serial_Number__Free_X64.pdf) <https://www.adzz.com/sites/default/files/webform/full stack developer/2022/july/hearhal217.pdf> <https://adarsi.org/cursos/blog/index.php?entryid=3077> [https://pieseutilajeagricole.com/wp](https://pieseutilajeagricole.com/wp-content/uploads/2022/07/Adobe_Photoshop_CC_2014_Free_3264bit.pdf)[content/uploads/2022/07/Adobe\\_Photoshop\\_CC\\_2014\\_Free\\_3264bit.pdf](https://pieseutilajeagricole.com/wp-content/uploads/2022/07/Adobe_Photoshop_CC_2014_Free_3264bit.pdf) <https://aulasvirtuales.zaragoza.unam.mx/cv/blog/index.php?entryid=11182> <http://spotters.club/?p=8388>